## **Software Engineering using Formal Methods** Reasoning about Programs with Loops and Method Calls

Wolfgang Ahrendt

15 October 2015

Calculus realises symbolic interpreter:

works on first active statement

 $\Gamma \Longrightarrow \langle i=j++; if(isValid) \{ok=true; \} \dots \rangle \phi$ 

SEFM: Reasoning about Loops & Methods

CHALMERS/GU

- works on first active statement
- decomposition of complex statements into simpler ones

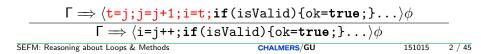

- works on first active statement
- decomposition of complex statements into simpler ones
- simple assignments to updates

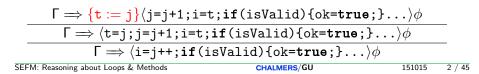

- works on first active statement
- decomposition of complex statements into simpler ones
- simple assignments to updates
- accumulated update captures changed program state

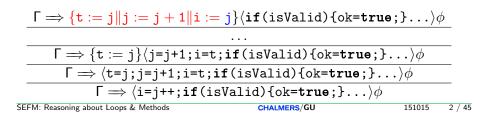

- works on first active statement
- decomposition of complex statements into simpler ones
- simple assignments to updates
- accumulated update captures changed program state (abbr. w. U)

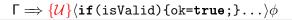

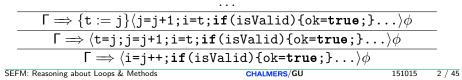

- works on first active statement
- decomposition of complex statements into simpler ones
- simple assignments to updates
- accumulated update captures changed program state
- control flow branching induces proof splitting

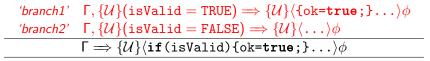

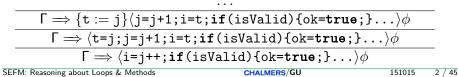

Calculus realises symbolic interpreter:

- works on first active statement
- decomposition of complex statements into simpler ones
- simple assignments to updates
- accumulated update captures changed program state
- control flow branching induces proof splitting
- $\blacktriangleright$  application of update computes weakest precondition of  $\mathcal{U}'$  wrt.  $\phi$

. . .

. . .

$$\Gamma' \Longrightarrow \{\mathcal{U}'\}\phi$$

 $\begin{array}{ll} \text{`branch1'} & \Gamma, \{\mathcal{U}\}(\texttt{isValid} = \texttt{TRUE}) \Longrightarrow \{\mathcal{U}\}\langle\{\texttt{ok=true};\}\ldots\rangle\phi \\ \text{`branch2'} & \Gamma, \{\mathcal{U}\}(\texttt{isValid} = \texttt{FALSE}) \Longrightarrow \{\mathcal{U}\}\langle\ldots\rangle\phi \\ & \Gamma \Longrightarrow \{\mathcal{U}\}\langle\texttt{if}(\texttt{isValid})\{\texttt{ok=true};\}\ldots\rangle\phi \end{array}$ 

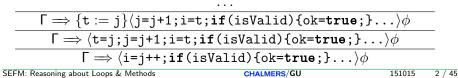

# An Example

```
\javaSource "src/";
```

```
\programVariables{
   Person p;
   int j;
}

\problem {
    (\forall int i;
        (!p=null ->
            ({j := i}\<{p.setAge(j);}\>(p.age = i))))
}
```

Method Call with actual parameters *arg*<sub>0</sub>,..., *arg*<sub>n</sub>

 $\langle \pi \text{ o.m}(arg_0,\ldots,arg_n); \omega \rangle \phi$ 

where m declared as void  $m(\tau_0 p_0, \ldots, \tau_n p_n)$ 

Method Call with actual parameters *arg*<sub>0</sub>,..., *arg*<sub>n</sub>

 $\langle \pi \text{ o.m}(arg_0,\ldots,arg_n); \omega \rangle \phi$ 

where m declared as void  $m(\tau_0 p_0, \ldots, \tau_n p_n)$ 

### Actions of rule methodCall

 For each formal parameter p<sub>i</sub> of m: declare and initialize new local variable τ<sub>i</sub> p#i = arg<sub>i</sub>;

Method Call with actual parameters *arg*<sub>0</sub>,..., *arg*<sub>n</sub>

 $\langle \pi \text{ o.m}(arg_0,\ldots,arg_n); \omega \rangle \phi$ 

where m declared as void  $m(\tau_0 p_0, \ldots, \tau_n p_n)$ 

### Actions of rule methodCall

- For each formal parameter p<sub>i</sub> of m: declare and initialize new local variable τ<sub>i</sub> p#i =arg<sub>i</sub>;
- Look up implementation class C of m and split proof if implementation cannot be uniquely determined (necessitated by dynamic dispatch in general)

Method Call with actual parameters *arg*<sub>0</sub>,..., *arg*<sub>n</sub>

 $\langle \pi \text{ o.m}(arg_0, \ldots, arg_n); \omega \rangle \phi$ 

where m declared as void  $m(\tau_0 p_0, \ldots, \tau_n p_n)$ 

### Actions of rule methodCall

- For each formal parameter p<sub>i</sub> of m: declare and initialize new local variable τ<sub>i</sub> p#i =arg<sub>i</sub>;
- Look up implementation class C of m and split proof if implementation cannot be uniquely determined (necessitated by dynamic dispatch in general)
- 3. Create statically resolved method invocation o.m(p#0,...,p#n)@C

# Method Calls Cont'd

### Method Body Expand

- **1.** Execute code that binds actual to formal parameters  $\tau_i p \# i = arg_i$ ;
- 2. Call rule methodBodyExpand

 $\mathsf{F} \Longrightarrow \langle \pi \; \texttt{method-frame(source=C, this=o) { body } } \omega \rangle \phi, \Delta$ 

 $\mathsf{F} \Longrightarrow \langle \pi \text{ o.m(p#0,...,p#n)@C; } \omega \rangle \phi, \Delta$ 

**2.1** Rename  $p_i$  in body to p#i

2.2 Replace method invocation by method frame and method body

# Method Calls Cont'd

### Method Body Expand

- **1.** Execute code that binds actual to formal parameters  $\tau_i p \# i = arg_i$ ;
- 2. Call rule methodBodyExpand

 $\mathsf{F} \Longrightarrow \langle \pi \; \texttt{method-frame(source=C, this=o) { body } } \omega \rangle \phi, \Delta$ 

 $\mathsf{F} \Longrightarrow \langle \pi \text{ o.m(p#0,...,p#n)@C; } \omega \rangle \phi, \Delta$ 

2.1 Rename p<sub>i</sub> in body to p#i2.2 Replace method invocation by method frame and method body

Method frames: Required in canculus to mirror call stack

# Method Calls Cont'd

### Method Body Expand

- **1.** Execute code that binds actual to formal parameters  $\tau_i p \# i = arg_i$ ;
- 2. Call rule methodBodyExpand

 $\mathsf{F} \Longrightarrow \langle \pi \; \texttt{method-frame(source=C, this=o) { body } } \omega \rangle \phi, \Delta$ 

 $\mathsf{F} \Longrightarrow \langle \pi \text{ o.m(p#0,...,p#n)@C; } \omega \rangle \phi, \Delta$ 

2.1 Rename p<sub>i</sub> in body to p#i2.2 Replace method invocation by method frame and method body

Method frames:

Required in canculus to mirror call stack

### Demo

methods/instanceMethodInlineSimple.key
methods/inlineDynamicDispatch.key

SEFM: Reasoning about Loops & Methods

CHALMERS/GU

# Localisation of Fields and Method Implementations

# JAVA has complex rules for localisation of fields and method implementations

- Polymorphism
- Late binding (dynamic dispatch)
- Scoping (class vs. instance)
- Visibility (private, protected, public)

Proof split into cases when implementation not statically determined

### JAVA has complex rules for object initialization

- Chain of constructor calls until Object
- Implicit calls to super()
- Visibility issues
- Initialization sequence

Coding of initialization rules in methods <createObject>(), <init>(),... which are then symbolically executed

# Limitations of Method Inlining: methodBodyExpand

- Source code might be unavailable
  - source code often unavailable for commercial APIs, even for some JAVA API methods (& implementation vendor-specific)
  - method implementation deployment-specific
- Method is invoked multiple times in a program
  - avoid multiple symbolic execution of identical code
- Cannot handle unbounded recursion
- Not modular: changes to called methods require re-verification of caller even

# Limitations of Method Inlining: methodBodyExpand

- Source code might be unavailable
  - source code often unavailable for commercial APIs, even for some JAVA API methods (& implementation vendor-specific)
  - method implementation deployment-specific
- Method is invoked multiple times in a program
  - avoid multiple symbolic execution of identical code
- Cannot handle unbounded recursion
- Not modular: changes to called methods require re-verification of caller even

### Use method contract instead of method implementation

- 1. Show that requires clause is satisfied
- 2. Continue after method call
  - 'Ignoring' ealier values of modifiable locations
  - assuming ensures clause

Warning: Simplified version

```
/*@ public normal_behavior
@ requires preNormal;
@ ensures postNormal;
@ assignable mod;
@*/ // implementation contract of m()
```

Warning: Simplified version

```
/*@ public normal_behavior
  @ requires preNormal;
  @ ensures postNormal;
  @ assignable mod;
  @*/ // implementation contract of m()
```

$$\Gamma \Longrightarrow \mathcal{U}\langle \pi \operatorname{\texttt{result}} = \mathtt{m}(\mathtt{a}_1, \dots, \mathtt{a}_n); \, \omega \rangle \phi, \Delta$$

Warning: Simplified version

```
/*@ public normal_behavior
  @ requires preNormal;
  @ ensures postNormal;
  @ assignable mod;
  @*/ // implementation contract of m()
```

 $\Gamma \Longrightarrow \mathcal{UF}(preNormal), \Delta$  (precondition)

 $\mathsf{T} \Longrightarrow \mathcal{U}\langle \pi \, \texttt{result} = \mathtt{m}(\mathtt{a}_1, \dots, \mathtt{a}_n); \, \omega 
angle \phi, \Delta$ 

•  $\mathcal{F}(\cdot)$ : translation from JML to Java DL

# JML Method Contracts Revisited

```
/*@ public normal_behavior
  @ requires preNormal;
  @ ensures postNormal;
  @ assignable mod;
  @*/
T m(T1 a1, ..., Tn an) { ... }
```

### **Implicit Preconditions and Postconditions**

The object referenced by this is not null: this!=null (precondition only; this cannot be changed by method)

# JML Method Contracts Revisited

```
/*@ public normal_behavior
  @ requires preNormal;
  @ ensures postNormal;
  @ assignable mod;
  @*/
T m(T1 a1, ..., Tn an) { ... }
```

### **Implicit Preconditions and Postconditions**

- The object referenced by this is not null: this!=null (precondition only; this cannot be changed by method)
- The heap is wellformed: wellFormed(heap) (precondition only)

# JML Method Contracts Revisited

```
/*@ public normal_behavior
  @ requires preNormal;
  @ ensures postNormal;
  @ assignable mod;
  @*/
T m(T1 a1, ..., Tn an) { ... }
```

### Implicit Preconditions and Postconditions

- The object referenced by this is not null: this!=null (precondition only; this cannot be changed by method)
- The heap is wellformed: wellFormed(heap) (precondition only)
- Invariant for 'this': \invariant\_for(this)

Warning: Simplified version

```
/*@ public normal_behavior
  @ requires preNormal;
  @ ensures postNormal;
  @ assignable mod;
  @*/ // implementation contract of m()
```

 $\Gamma \Longrightarrow \mathcal{UF}(preNormal), \Delta$  (precondition)

 $\mathsf{T} \Longrightarrow \mathcal{U}\langle \pi \, \texttt{result} = \mathtt{m}(\mathtt{a}_1, \dots, \mathtt{a}_n); \, \omega 
angle \phi, \Delta$ 

•  $\mathcal{F}(\cdot)$ : translation from JML to Java DL

Warning: Simplified version

```
/*@ public normal_behavior
@ requires preNormal;
@ ensures postNormal;
@ assignable mod;
@*/ // implementation contract of m()
```

```
 \begin{array}{l} \Gamma \Longrightarrow \mathcal{UF}(\texttt{preNormal}), \Delta \quad (\texttt{precondition}) \\ \hline \Gamma \Longrightarrow \mathcal{UV}_{\texttt{mod}}(\mathcal{F}(\texttt{postNormal}) \to \langle \pi \; \omega \rangle \phi), \Delta \quad (\texttt{normal}) \\ \hline \Gamma \Longrightarrow \mathcal{U} \langle \pi \, \texttt{result} = \texttt{m}(\texttt{a}_1, \dots, \texttt{a}_n); \; \omega \rangle \phi, \Delta \end{array}
```

- $\mathcal{F}(\cdot)$ : translation from JML to Java DL
- V<sub>mod</sub>: anonymising update, forgetting pre-values of modifiable locations

 $\blacktriangleright$  Want to keep part of prestate  ${\cal U}$  that is unmodified by called method

Want to keep part of prestate U that is unmodified by called method
 assignable clause of contract tells what can possibly be modified

@ assignable mod;

Want to keep part of prestate U that is unmodified by called method
 assignable clause of contract tells what can possibly be modified

@ assignable mod;

▶ How to erase all values of **assignable** locations in state U?

Want to keep part of prestate U that is unmodified by called method
 assignable clause of contract tells what can possibly be modified

@ assignable mod;

- ► How to erase all values of **assignable** locations in state U?
- Anonymising updates  $\mathcal{V}$  erase information about modified locations

**Define anonymising function** anon: Heap  $\times$  LocSet  $\times$  Heap  $\rightarrow$  Heap The resulting heap anon(...) coincides with the first heap on all locations except for those specified in the location set. Those locations attain the value specified by the second heap.

**Define anonymising function** anon: Heap  $\times$  LocSet  $\times$  Heap  $\rightarrow$  Heap The resulting heap anon(...) coincides with the first heap on all locations except for those specified in the location set. Those locations attain the value specified by the second heap.

Definition:

$$\texttt{select}(\texttt{anon}(h1, locs, h2), o, f) = \begin{cases} \texttt{select}(h2, o, f) & \text{if } (o, f) \in locs \\ \texttt{select}(h1, o, f) & \text{otherwise} \end{cases}$$

**Define anonymising function** anon: Heap  $\times$  LocSet  $\times$  Heap  $\rightarrow$  Heap The resulting heap anon(...) coincides with the first heap on all locations except for those specified in the location set. Those locations attain the value specified by the second heap.

Definition:

$$\texttt{select}(\texttt{anon}(h1, \textit{locs}, h2), o, f) = \begin{cases} \texttt{select}(h2, o, f) & \texttt{if}(o, f) \in \textit{locs} \\ \texttt{select}(h1, o, f) & \texttt{otherwise} \end{cases}$$

Usage:

$$\mathcal{V}_{mod} = \{\texttt{heap} := \texttt{anon}(\texttt{heap}, \textit{locs}_{mod}, \texttt{h}_a)\}$$

where  $h_a$  a new (not yet used) constant of type Heap

**Define anonymising function** anon: Heap  $\times$  LocSet  $\times$  Heap  $\rightarrow$  Heap The resulting heap anon(...) coincides with the first heap on all locations except for those specified in the location set. Those locations attain the value specified by the second heap.

Definition:

$$\texttt{select}(\texttt{anon}(h1, \textit{locs}, h2), o, f) = \begin{cases} \texttt{select}(h2, o, f) & \texttt{if}(o, f) \in \textit{locs} \\ \texttt{select}(h1, o, f) & \texttt{otherwise} \end{cases}$$

Usage:

$$\mathcal{V}_{mod} = \{\texttt{heap} := \texttt{anon}(\texttt{heap}, \textit{locs}_{mod}, \texttt{h}_a)\}$$

where  $h_a$  a new (not yet used) constant of type Heap

Effect: After  $\mathcal{V}_{mod}$ , modfied locations have unknown values

## Anonymising Heap Locations: Example

@ assignable o.a, this.\*;

# Anonymising Heap Locations: Example

@ assignable o.a, this.\*;

To erase all knowledge about the values of the locations of the assignable expression:

anonymise the current heap on the designated locations:

 $\texttt{anon(heap}, \{(\texttt{o}, \texttt{a})\} \cup \texttt{allFields(this)}, \texttt{h}_{a})$ 

assign the current heap the new value

 $\mathcal{V}_{mod} = \{\texttt{heap} := \texttt{anon}(\texttt{heap}, \{(o, a)\} \cup \texttt{allFields}(\texttt{this}), \texttt{h}_a)\}$ 

Warning: Simplified version

```
/*@ public exceptional_behavior
  @ requires preExc;
  @ signals (Exception exc) postExc;
  @ assignable mod;
  @*/
```

Warning: Simplified version

```
/*@ public exceptional_behavior
    @ requires preExc;
    @ signals (Exception exc) postExc;
    @ assignable mod;
    @*/
```

$$\Gamma \Longrightarrow \mathcal{U}\langle \pi \operatorname{result} = m(a_1, \dots, a_n); \omega \rangle \phi, \Delta$$

Warning: Simplified version

```
/*@ public exceptional_behavior
  @ requires preExc;
  @ signals (Exception exc) postExc;
  @ assignable mod;
  @*/
```

 $\Gamma \Rightarrow \mathcal{UF}(preExc), \Delta$  (precondition)

$$\Gamma \Longrightarrow \mathcal{U}\langle \pi \operatorname{\texttt{result}} = \mathtt{m}(\mathtt{a}_1, \dots, \mathtt{a}_n); \, \omega \rangle \phi, \Delta$$

• 
$$\mathcal{F}(\cdot)$$
: translation from JML to Java DL

Warning: Simplified version

```
/*@ public exceptional_behavior
  @ requires preExc;
  @ signals (Exception exc) postExc;
  @ assignable mod;
  @*/
```

$$\begin{split} & \Gamma \Longrightarrow \mathcal{UF}(\texttt{preExc}), \Delta \quad (\texttt{precondition}) \\ & \Gamma \Longrightarrow \mathcal{UV}_{mod}((\texttt{exc} \neq \texttt{null} \land \mathcal{F}(\texttt{postExc}))) \\ & \longrightarrow \langle \pi \texttt{throw exc}; \ \omega \rangle \phi), \Delta \quad (\texttt{exceptional}) \\ & \overline{\Gamma \Longrightarrow \mathcal{U} \langle \pi \texttt{result} = \texttt{m}(\texttt{a}_1, \dots, \texttt{a}_n); \ \omega \rangle \phi, \Delta } \end{split}$$

• 
$$\mathcal{F}(\cdot)$$
: translation from JML to Java DL

•  $\mathcal{V}_{mod}$ : anonymising update

Warning: Simplified version

KeY uses actually only one rule for both kinds of cases.

Warning: Simplified version

KeY uses actually only one rule for both kinds of cases.

Therefore translation of postcondition  $\phi_{post}$  as follows (simplified):

$$egin{array}{rcl} \phi_{\textit{post\_n}} &\equiv & \mathcal{F}(\texttt{\old}(\texttt{normalPre})) \wedge \mathcal{F}(\texttt{normalPost}) \ \phi_{\textit{post\_e}} &\equiv & \mathcal{F}(\texttt{\old}(\texttt{excPre})) \wedge \mathcal{F}(\texttt{excPost}) \end{array}$$

Warning: Simplified version

KeY uses actually only one rule for both kinds of cases.

Therefore translation of postcondition  $\phi_{post}$  as follows (simplified):

$$egin{array}{rcl} \phi_{\textit{post\_n}} &\equiv & \mathcal{F}(\texttt{\old}(\texttt{normalPre})) \wedge \mathcal{F}(\texttt{normalPost}) \ \phi_{\textit{post\_e}} &\equiv & \mathcal{F}(\texttt{\old}(\texttt{excPre})) \wedge \mathcal{F}(\texttt{excPost}) \end{array}$$

 $\Gamma \Longrightarrow \mathcal{U}(\mathcal{F}(\texttt{normalPre}) \lor \mathcal{F}(\texttt{excPre})), \Delta \quad (\texttt{precondition})$ 

- $\mathcal{F}(\cdot)$ : translation to Java DL
- *V<sub>mod</sub>*: anonymising update (similar to loops)

Warning: Simplified version

KeY uses actually only one rule for both kinds of cases.

Therefore translation of postcondition  $\phi_{post}$  as follows (simplified):

$$egin{array}{rcl} \phi_{\textit{post\_n}} &\equiv & \mathcal{F}(\texttt{\old}(\texttt{normalPre})) \wedge \mathcal{F}(\texttt{normalPost}) \ \phi_{\textit{post\_e}} &\equiv & \mathcal{F}(\texttt{\old}(\texttt{excPre})) \wedge \mathcal{F}(\texttt{excPost}) \end{array}$$

$$\begin{split} &\Gamma \Longrightarrow \mathcal{U}(\mathcal{F}(\texttt{normalPre}) \lor \mathcal{F}(\texttt{excPre})), \Delta \quad (\texttt{precondition}) \\ &\Gamma \Longrightarrow \mathcal{U}_{\textit{mod}_{\textit{normal}}}(\phi_{\textit{post\_n}} \to \langle \pi \: \omega \rangle \phi), \Delta \quad (\texttt{normal}) \end{split}$$

$$\Gamma \Longrightarrow \mathcal{U}\langle \pi \operatorname{result} = m(a_1, \dots, a_n); \ \omega 
angle \phi, \Delta$$

- $\mathcal{F}(\cdot)$ : translation to Java DL
- ► *V<sub>mod</sub>*: anonymising update (similar to loops)

Warning: Simplified version

KeY uses actually only one rule for both kinds of cases.

Therefore translation of postcondition  $\phi_{post}$  as follows (simplified):

$$egin{array}{rcl} \phi_{\textit{post\_n}} &\equiv & \mathcal{F}(\texttt{\old}(\texttt{normalPre})) \wedge \mathcal{F}(\texttt{normalPost}) \ \phi_{\textit{post\_e}} &\equiv & \mathcal{F}(\texttt{\old}(\texttt{excPre})) \wedge \mathcal{F}(\texttt{excPost}) \end{array}$$

$$\begin{split} & \Gamma \Longrightarrow \mathcal{U}(\mathcal{F}(\texttt{normalPre}) \lor \mathcal{F}(\texttt{excPre})), \Delta \quad (\texttt{precondition}) \\ & \Gamma \Longrightarrow \mathcal{U}_{\textit{mod}_{\textit{normal}}}(\phi_{\textit{post\_n}} \to \langle \pi \, \omega \rangle \phi), \Delta \quad (\texttt{normal}) \\ & \Gamma \Longrightarrow \mathcal{U}_{\textit{mod}_{\textit{exc}}}((\texttt{exc} \neq \texttt{null} \land \phi_{\textit{post\_e}}) \\ & \to \langle \pi \, \texttt{throw} \, \texttt{exc}; \, \omega \rangle \phi), \Delta \quad (\texttt{exceptional}) \\ & \Gamma \Longrightarrow \mathcal{U} \langle \pi \, \texttt{result} = \texttt{m}(\texttt{a}_1, \dots, \texttt{a}_n); \, \omega \rangle \phi, \Delta \end{split}$$

- $\mathcal{F}(\cdot)$ : translation to Java DL
- ► *V<sub>mod</sub>*: anonymising update (similar to loops)

# Method Contract Rule: Example

```
class Person {
private /*@ spec_public @*/ int age;
 /*@ public normal_behavior
   @ requires age < 29;</pre>
   @ ensures age == \old(age) + 1;
   @ assignable age;
   0 also
   @ public exceptional_behavior
   @ requires age >= 29;
   @ signals_only ForeverYoungException;
   @ assignable \nothing;
   @//allows object creation (else use \strictly_nothing)
   @*/
 public void birthday() {
   if (age >= 29) throw new ForeverYoungException();
```

```
age++;
```

## Method Contract Rule: Example Cont'd

#### Demo

methods/useContractForBirthday.key

- Proof without contracts (all except object creation)
  - Method treatment: Expand
- Proof with contracts (until method contract application)
  - Method treatment: Contract
- Proof contracts used
  - Method treatment: Expand
  - Select contracts for birthday()in src/Person.java
  - Prove both specification cases

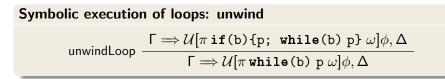

# 

How to handle a loop with...

0 iterations?

# $\begin{array}{l} \textbf{Symbolic execution of loops: unwind} \\ \\ \textbf{unwindLoop} & \frac{\Gamma \Longrightarrow \mathcal{U}[\pi \, \texttt{if} \, (\texttt{b}) \{\texttt{p; while} \, (\texttt{b}) \, \texttt{p} \} \, \omega] \phi, \Delta}{\Gamma \Longrightarrow \mathcal{U}[\pi \, \texttt{while} \, (\texttt{b}) \, \texttt{p} \, \omega] \phi, \Delta} \end{array}$

How to handle a loop with...

• 0 iterations? Unwind  $1 \times$ 

## Symbolic execution of loops: unwind

unwindLoop 
$$\frac{\Gamma \Longrightarrow \mathcal{U}[\pi \text{ if } (b) \{p; \text{ while } (b) p\} \omega] \phi, \Delta}{\Gamma \Longrightarrow \mathcal{U}[\pi \text{ while } (b) p \omega] \phi, \Delta}$$

- 0 iterations? Unwind  $1 \times$
- 10 iterations?

#### Symbolic execution of loops: unwind

unwindLoop  $\frac{\Gamma \Longrightarrow \mathcal{U}[\pi \text{ if } (b) \{p; \text{ while } (b) p\} \omega] \phi, \Delta}{\Gamma \Longrightarrow \mathcal{U}[\pi \text{ while } (b) p \omega] \phi, \Delta}$ 

- 0 iterations? Unwind  $1 \times$
- ▶ 10 iterations? Unwind  $11 \times$

#### Symbolic execution of loops: unwind

unwindLoop  $\frac{\Gamma \Longrightarrow \mathcal{U}[\pi \text{ if } (b) \{p; \text{ while } (b) p\} \omega] \phi, \Delta}{\Gamma \Longrightarrow \mathcal{U}[\pi \text{ while } (b) p \omega] \phi, \Delta}$ 

- 0 iterations? Unwind  $1 \times$
- 10 iterations? Unwind 11 imes
- 10000 iterations?

#### Symbolic execution of loops: unwind

unwindLoop  $\frac{\Gamma \Longrightarrow \mathcal{U}[\pi \text{ if } (b) \{p; \text{ while } (b) p\} \omega] \phi, \Delta}{\Gamma \Longrightarrow \mathcal{U}[\pi \text{ while } (b) p \omega] \phi, \Delta}$ 

- 0 iterations? Unwind  $1 \times$
- ▶ 10 iterations? Unwind 11×
- ▶ 10000 iterations? Unwind 10001×
- an unknown number of iterations?

#### Symbolic execution of loops: unwind

unwindLoop  $\frac{\Gamma \Longrightarrow \mathcal{U}[\pi \text{ if } (b) \{p; \text{ while } (b) p\} \omega] \phi, \Delta}{\Gamma \Longrightarrow \mathcal{U}[\pi \text{ while } (b) p \omega] \phi, \Delta}$ 

How to handle a loop with...

- 0 iterations? Unwind  $1 \times$
- ▶ 10 iterations? Unwind 11×
- ▶ 10000 iterations? Unwind 10001×
- an unknown number of iterations?

We need an invariant rule (or some form of induction)

#### Idea behind loop invariants

► A formula *Inv* whose validity is preserved by loop guard and body

### Idea behind loop invariants

- A formula *Inv* whose validity is preserved by loop guard and body
- Consequence: if *Inv* was valid at start of the loop, then it still holds after arbitrarily many loop iterations

### Idea behind loop invariants

- ► A formula *Inv* whose validity is preserved by loop guard and body
- Consequence: if *Inv* was valid at start of the loop, then it still holds after arbitrarily many loop iterations
- If the loop terminates, then *Inv* holds afterwards

#### Idea behind loop invariants

- ► A formula *Inv* whose validity is preserved by loop guard and body
- Consequence: if *Inv* was valid at start of the loop, then it still holds after arbitrarily many loop iterations
- If the loop terminates, then *Inv* holds afterwards
- Construct *Inv* such that, together with loop exit condition, it implies postcondition of loop

## Idea behind loop invariants

- A formula *Inv* whose validity is preserved by loop guard and body
- Consequence: if *Inv* was valid at start of the loop, then it still holds after arbitrarily many loop iterations
- If the loop terminates, then *Inv* holds afterwards
- Construct *Inv* such that, together with loop exit condition, it implies postcondition of loop

#### **Basic Invariant Rule**

#### loopInvariant

$$\Longrightarrow \mathcal{U}[\pi \, \texttt{while(b)} \, \texttt{p} \, \omega] \phi, \Delta$$

SEFM: Reasoning about Loops & Methods

## Idea behind loop invariants

- A formula *Inv* whose validity is preserved by loop guard and body
- Consequence: if *Inv* was valid at start of the loop, then it still holds after arbitrarily many loop iterations
- If the loop terminates, then *Inv* holds afterwards
- Construct *Inv* such that, together with loop exit condition, it implies postcondition of loop

#### **Basic Invariant Rule**

 $\Gamma \Longrightarrow \mathcal{U} Inv, \Delta$ 

(valid when entering loop)

#### loopInvariant

$$\Longrightarrow \mathcal{U}[\pi \, \texttt{while(b)} \, \texttt{p} \, \omega] \phi, \Delta$$

SEFM: Reasoning about Loops & Methods

## Idea behind loop invariants

- A formula *Inv* whose validity is preserved by loop guard and body
- Consequence: if *Inv* was valid at start of the loop, then it still holds after arbitrarily many loop iterations
- If the loop terminates, then *Inv* holds afterwards
- Construct *Inv* such that, together with loop exit condition, it implies postcondition of loop

#### **Basic Invariant Rule**

$$\Gamma \Longrightarrow \mathcal{U} Inv, \Delta$$
$$Inv, b = \text{TRUE} \Longrightarrow [p] Inv$$

(valid when entering loop) (preserved by p)

#### loopInvariant

$$\Rightarrow \mathcal{U}[\pi \, \texttt{while(b)} \, \texttt{p} \, \omega] \phi, \Delta$$

SEFM: Reasoning about Loops & Methods

## Idea behind loop invariants

- A formula *Inv* whose validity is preserved by loop guard and body
- Consequence: if *Inv* was valid at start of the loop, then it still holds after arbitrarily many loop iterations
- If the loop terminates, then *Inv* holds afterwards
- Construct *Inv* such that, together with loop exit condition, it implies postcondition of loop

#### **Basic Invariant Rule**

$$\begin{split} & \Gamma \Longrightarrow \mathcal{U}\mathit{Inv}, \Delta & (\text{valid when entering loop}) \\ & \mathit{Inv}, b = \text{TRUE} \Longrightarrow [p]\mathit{Inv} & (\text{preserved by p}) \\ & \textit{loopInvariant} & \frac{\mathit{Inv}, b = \text{FALSE} \Longrightarrow [\pi \ \omega]\phi}{\Gamma \Longrightarrow \mathcal{U}[\pi \ \texttt{while}(b) \ p \ \omega]\phi, \Delta} & (\text{assumed after exit}) \end{split}$$

## How to Derive Loop Invariants Systematically?

### Example (First active statement of symbolic execution is loop)

```
n >= 0 & wellFormed(heap) ->
{i := 0} \[{
    while (i < n) {
        i = i + 1;
        }
}\](i = n)</pre>
```

## Look at desired postcondition (i = n) What, in addition to negated guard (i >= n), is needed?

## How to Derive Loop Invariants Systematically?

### Example (First active statement of symbolic execution is loop)

```
n >= 0 & wellFormed(heap) ->
{i := 0} \[{
    while (i < n) {
        i = i + 1;
        }
}\](i = n)</pre>
```

Look at desired postcondition (i = n) What, in addition to negated guard (i >= n), is needed? (i <= n)

## How to Derive Loop Invariants Systematically?

## Example (First active statement of symbolic execution is loop)

```
n >= 0 & wellFormed(heap) ->
{i := 0} \[{
    while (i < n) {
        i = i + 1;
        }
}\](i = n)</pre>
```

Look at desired postcondition (i = n) What, in addition to negated guard (i >= n), is needed? (i <= n)

## Example (Slightly changed loop)

```
n >= 0 & n = m & wellFormed(heap) ==>
{i := 0}\[{
    while (i < n) {
        i = i + 1;
    }
}\] (i = m)</pre>
```

## Look at desired postcondition (i = m)

What, in addition to negated guard ( $i \ge n$ ), is needed?

## Example (Slightly changed loop)

```
n >= 0 & n = m & wellFormed(heap) ==>
{i := 0}\[{
    while (i < n) {
        i = i + 1;
    }
}\] (i = m)</pre>
```

# Look at desired postcondition (i = m) What, in addition to negated guard (i >= n), is needed? (i = m)

## Example (Slightly changed loop)

```
n >= 0 & n = m & wellFormed(heap) ==>
{i := 0}\[{
    while (i < n) {
        i = i + 1;
    }
}\] (i = m)</pre>
```

## Look at desired postcondition (i = m) What, in addition to negated guard (i >= n), is needed? (i = m)

Is (i = m) established at beginning and preserved? Neither!

22 /

## Example (Slightly changed loop)

```
n >= 0 & n = m & wellFormed(heap) ==>
{i := 0}\[{
    while (i < n) {
        i = i + 1;
    }
}\] (i = m)</pre>
```

## Look at desired postcondition (i = m)What, in addition to negated guard $(i \ge n)$ , is needed? (i = m)

Is (i = m) established at beginning and preserved? Neither! Can we use something from the precondition or the update?

22 /

# **Obtaining Invariants by Strengthening**

#### Example (Slightly changed loop)

```
n >= 0 & n = m & wellFormed(heap) ==>
{i := 0}\[{
    while (i < n) {
        i = i + 1;
    }
}\] (i = m)</pre>
```

#### Look at desired postcondition (i = m)

What, in addition to negated guard ( $i \ge n$ ), is needed? (i = m)

#### Is (i = m) established at beginning and preserved? Neither!

Can we use something from the precondition or the update?

- ▶ If we know that (n = m) then (i <= n) suffices
- Strengthen the invariant candidate to: (i <= n & n = m)</p>

SEFM: Reasoning about Loops & Methods

CHALMERS/GU

151015 22 / 45

Example (Addition: x,y program variables, x0,y0 rigid constants)

```
x = x0 & y = y0 & y0 >= 0 & wellFormed(heap) ==>
\[{
  while (y > 0) {
    x = x + 1;
    y = y - 1;
} }\] (x = x0 + y0)
```

Example (Addition: x,y program variables, x0,y0 rigid constants)

```
x = x0 & y = y0 & y0 >= 0 & wellFormed(heap) ==>
\[{
  while (y > 0) {
    x = x + 1;
    y = y - 1;
} }\] (x = x0 + y0)
```

#### Finding the invariant

First attempt: use postcondition x = x0 + y0

Example (Addition: x,y program variables, x0,y0 rigid constants)

```
x = x0 & y = y0 & y0 >= 0 & wellFormed(heap) ==>
\[{
  while (y > 0) {
    x = x + 1;
    y = y - 1;
} }\] (x = x0 + y0)
```

#### Finding the invariant

First attempt: use postcondition x = x0 + y0

- Not true at start whenever y0 > 0
- Not preserved by loop, because x is increased

Example (Addition: x,y program variables, x0,y0 rigid constants)

```
x = x0 & y = y0 & y0 >= 0 & wellFormed(heap) ==>
\[{
  while (y > 0) {
    x = x + 1;
    y = y - 1;
} }\] (x = x0 + y0)
```

Finding the invariant

What stays invariant?

Example (Addition: x,y program variables, x0,y0 rigid constants)

```
x = x0 & y = y0 & y0 >= 0 & wellFormed(heap) ==>
\[{
  while (y > 0) {
    x = x + 1;
    y = y - 1;
} }\] (x = x0 + y0)
```

#### Finding the invariant

What stays invariant?

- ► The sum of x and y: x + y = x0 + y0 "Generalization"
- Can help to think of " $\delta$ " between x and x0 + y0

Example (Addition: x,y program variables, x0,y0 rigid constants)

```
x = x0 & y = y0 & y0 >= 0 & wellFormed(heap) ==>
\[{
  while (y > 0) {
    x = x + 1;
    y = y - 1;
} }\] (x = x0 + y0)
```

#### Checking the invariant

ls x + y = x0 + y0 a good invariant?

Example (Addition: x,y program variables, x0,y0 rigid constants)

```
x = x0 & y = y0 & y0 >= 0 & wellFormed(heap) ==>
\[{
  while (y > 0) {
    x = x + 1;
    y = y - 1;
} }\] (x = x0 + y0)
```

#### Checking the invariant

ls x + y = x0 + y0 a good invariant?

Holds in the beginning and is preserved by loop

Example (Addition: x,y program variables, x0,y0 rigid constants)

```
x = x0 & y = y0 & y0 >= 0 & wellFormed(heap) ==>
\[{
  while (y > 0) {
    x = x + 1;
    y = y - 1;
} }\] (x = x0 + y0)
```

#### Checking the invariant

ls x + y = x0 + y0 a good invariant?

- Holds in the beginning and is preserved by loop
- But postcondition not achieved by x + y = x0 + y0 & y <= 0</p>

Example (Addition: x,y program variables, x0,y0 rigid constants)

```
x = x0 & y = y0 & y0 >= 0 & wellFormed(heap) ==>
\[{
  while (y > 0) {
    x = x + 1;
    y = y - 1;
} }\] (x = x0 + y0)
```

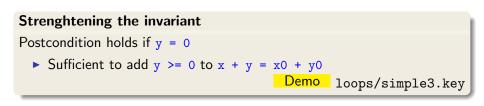

#### Basic Invariant Rule: a Problem

$$\begin{split} & \Gamma \Rightarrow \mathcal{U} \textit{Inv}, \Delta & \text{(initially valid)} \\ & \textit{Inv}, b = \text{TRUE} \Rightarrow [p]\textit{Inv} & \text{(preserved)} \\ & \text{IoopInvariant} & \frac{\textit{Inv}, b = \text{FALSE} \Rightarrow [\pi \, \omega]\phi}{\Gamma \Rightarrow \mathcal{U}[\pi \, \texttt{while} (b) \, p \, \omega]\phi, \Delta} & \text{(use case)} \end{split}$$

#### Basic Invariant Rule: a Problem

$$\begin{split} & \Gamma \Longrightarrow \mathcal{U}\textit{Inv}, \Delta & \text{(initially valid)} \\ & \textit{Inv}, b = \text{TRUE} \Longrightarrow [p]\textit{Inv} & \text{(preserved)} \\ & \text{IoopInvariant} & \frac{\textit{Inv}, b = \text{FALSE} \Longrightarrow [\pi \ \omega]\phi}{\Gamma \Longrightarrow \mathcal{U}[\pi \text{ while}(b) \ p \ \omega]\phi, \Delta} & \text{(use case)} \end{split}$$

Context Γ, Δ, U must be omitted in 2nd and 3rd premise:
 Γ, Δ in general don't hold in state reached by U
 2nd premise Inv must be invariant for any state, not only U
 3rd premise We don't know the state after the loop exits

#### Basic Invariant Rule: a Problem

$$\begin{split} & \Gamma \Longrightarrow \mathcal{U} \textit{Inv}, \Delta & \text{(initially valid)} \\ & \textit{Inv}, \ b = \texttt{TRUE} \Longrightarrow [\texttt{p}]\textit{Inv} & \text{(preserved)} \\ & \text{loopInvariant} & \frac{\textit{Inv}, \ b = \texttt{FALSE} \Longrightarrow [\pi \ \omega]\phi}{\Gamma \Longrightarrow \mathcal{U}[\pi \,\texttt{while}(\texttt{b}) \ \texttt{p} \ \omega]\phi, \Delta} & \text{(use case)} \end{split}$$

Context Γ, Δ, U must be omitted in 2nd and 3rd premise:
 Γ, Δ in general don't hold in state reached by U
 2nd premise Inv must be invariant for any state, not only U
 3rd premise We don't know the state after the loop exits

But: context contains (part of) precondition and class invariants

#### Basic Invariant Rule: a Problem

$$\begin{split} & \Gamma \Longrightarrow \mathcal{U} \textit{Inv}, \Delta & \text{(initially valid)} \\ & \textit{Inv}, \ b = \texttt{TRUE} \Longrightarrow [\texttt{p}]\textit{Inv} & \text{(preserved)} \\ & \text{loopInvariant} & \frac{\textit{Inv}, \ b = \texttt{FALSE} \Longrightarrow [\pi \ \omega]\phi}{\Gamma \Longrightarrow \mathcal{U}[\pi \,\texttt{while}(\texttt{b}) \ \texttt{p} \ \omega]\phi, \Delta} & \text{(use case)} \end{split}$$

- Context Γ, Δ, U must be omitted in 2nd and 3rd premise:
   Γ, Δ in general don't hold in state reached by U
   2nd premise Inv must be invariant for any state, not only U
   3rd premise We don't know the state after the loop exits
- But: context contains (part of) precondition and class invariants
- Required context information must be added to loop invariant Inv

```
int i = 0;
while(i < a.length) {
    a[i] = 1;
    i++;
}
```

Precondition:  $a \neq null$ 

```
int i = 0;
while(i < a.length) {
    a[i] = 1;
    i++;
}
```

Precondition:  $a \neq null$ 

```
int i = 0;
while(i < a.length) {
    a[i] = 1;
    i++;
}
```

Postcondition:  $\forall \texttt{int } x$ ;  $(0 \le x \& x < \texttt{a.length} \rightarrow \texttt{a}[x] = 1)$ 

Precondition:  $a \neq null$ 

```
int i = 0;
while(i < a.length) {
    a[i] = 1;
    i++;
}
```

Postcondition:  $\forall \texttt{int } x$ ;  $(0 \le x \& x < \texttt{a.length} \rightarrow \texttt{a}[x] = 1)$ 

Loop invariant:  $0 \le i \& i \le a.length$ 

Precondition:  $a \neq null$ 

```
int i = 0;
while(i < a.length) {
    a[i] = 1;
    i++;
}
```

Postcondition:  $\forall \texttt{int } x$ ;  $(0 \le x \& x < \texttt{a.length} \rightarrow \texttt{a}[x] = 1)$ 

Loop invariant:  $0 \le i \& i \le a.length$  $\& \forall int x; (0 \le x \& x < i \rightarrow a[x] = 1)$ 

Precondition:  $a \neq null$ 

```
int i = 0;
while(i < a.length) {
    a[i] = 1;
    i++;
}
```

Postcondition:  $\forall \texttt{int } x$ ;  $(0 \le x \& x < \texttt{a.length} \rightarrow \texttt{a}[x] = 1)$ 

Precondition:  $a \neq null \& ClassInv$ 

```
int i = 0;
while(i < a.length) {
    a[i] = 1;
    i++;
}
```

Postcondition:  $\forall \texttt{int } x$ ;  $(0 \le x \& x < \texttt{a.length} \rightarrow \texttt{a}[x] = 1)$ 

Want to keep part of the context that is unmodified by loop

- Want to keep part of the context that is unmodified by loop
- assignable clauses for loops tell what can possibly be modified

@ assignable i, a[\*];

- Want to keep part of the context that is unmodified by loop
- assignable clauses for loops tell what can possibly be modified

@ assignable i, a[\*];

How to erase all values of assignable locations?

- Want to keep part of the context that is unmodified by loop
- assignable clauses for loops tell what can possibly be modified

@ assignable i, a[\*];

- How to erase all values of assignable locations?
- Anonymising updates  $\mathcal{V}$  erase information about modified locations

## **Anonymising JAVA Locations**

```
@ assignable i, a[*];
```

To erase all knowledge about the values of the locations of the assignable expression:

- introduce a new (not yet used) constant of type int, e.g., c
- ▶ introduce a new (not yet used) constant of type Heap, e.g., h<sub>a</sub>
  - anonymise the current heap: anon(heap, allFields(this.a), h<sub>a</sub>)
- compute anonymizing update for assignable locations

 $\mathcal{V} = \{\texttt{i} := \texttt{c} ~||~ \texttt{heap} := \texttt{anon}(\texttt{heap},\texttt{allFields}(\texttt{this.a}),\texttt{h}_{\texttt{a}})\}$ 

## **Anonymising JAVA Locations**

To erase all knowledge about the values of the locations of the assignable expression:

- introduce a new (not yet used) constant of type int, e.g., c
- ▶ introduce a new (not yet used) constant of type Heap, e.g., h<sub>a</sub>
  - anonymise the current heap: anon(heap, allFields(this.a), h<sub>a</sub>)
- compute anonymizing update for assignable locations

 $\mathcal{V} = \{ \texttt{i} := \texttt{c} \mid \mid \texttt{heap} := \texttt{anon}(\texttt{heap},\texttt{allFields}(\texttt{this.a}),\texttt{h}_{\texttt{a}}) \}$ 

For local program variables (e.g., i) KeY computes assignable clause automatically

**Improved Invariant Rule** 

$$\Gamma \Longrightarrow \mathcal{U}[\pi \text{ while}(b) p \omega] \phi, \Delta$$

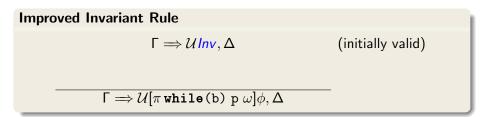

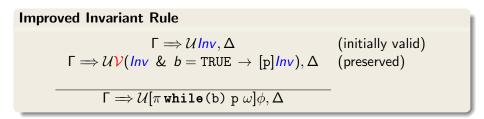

#### **Improved Invariant Rule**

$$\begin{split} & \Gamma \Longrightarrow \mathcal{U}\mathit{Inv}, \Delta & \text{(initially valid)} \\ & \Gamma \Longrightarrow \mathcal{U}\mathcal{V}(\mathit{Inv} \& b = \mathsf{TRUE} \to [p]\mathit{Inv}), \Delta & \text{(preserved)} \\ & \Gamma \Longrightarrow \mathcal{U}\mathcal{V}(\mathit{Inv} \& b = \mathsf{FALSE} \to [\pi \ \omega]\phi), \Delta & \text{(use case)} \\ \hline & \Gamma \Longrightarrow \mathcal{U}[\pi \ \texttt{while}(b) \ p \ \omega]\phi, \Delta & \end{split}$$

#### Improved Invariant Rule

$$\begin{split} & \Gamma \Longrightarrow \mathcal{U}\textit{Inv}, \Delta & \text{(initially valid)} \\ & \Gamma \Longrightarrow \mathcal{U}\mathcal{V}\textit{(Inv \& b = TRUE \to [p]\textit{Inv})}, \Delta & \text{(preserved)} \\ & \Gamma \Longrightarrow \mathcal{U}\mathcal{V}\textit{(Inv \& b = FALSE \to [\pi \ \omega]\phi)}, \Delta & \text{(use case)} \\ \hline & \Gamma \Longrightarrow \mathcal{U}[\pi \text{ while (b) } p \ \omega]\phi, \Delta & \end{split}$$

• Context is kept as far as possible:

 ${\mathcal V}$  wipes out only information in locations assignable in loop

- Invariant Inv does not need to include unmodified locations
- For assignable \everything (the default):
  - heap := anon(heap, allLocs, h<sub>a</sub>) wipes out all heap information
  - Equivalent to basic invariant rule
  - Avoid this! Always give a specific assignable clause

```
int i = 0;
while(i < a.length) {
    a[i] = 1;
    i++;
}
```

```
Precondition: a \neq null
```

```
int i = 0;
while(i < a.length) {
    a[i] = 1;
    i++;
}
```

```
Precondition: a \neq null
```

```
int i = 0;
while(i < a.length) {
    a[i] = 1;
    i++;
}
```

Postcondition:  $\forall \texttt{int } x$ ;  $(0 \le x \& x < \texttt{a.length} \rightarrow \texttt{a}[x] = 1)$ 

```
Precondition: a \neq null
```

```
int i = 0;
while(i < a.length) {
    a[i] = 1;
    i++;
}
```

Postcondition:  $\forall \texttt{int } x$ ;  $(0 \le x \& x < \texttt{a.length} \rightarrow \texttt{a}[x] = 1)$ 

Loop invariant:  $0 \le i \& i \le a.length$ 

## Example with Improved Invariant Rule

```
Precondition: a \neq null
```

```
int i = 0;
while(i < a.length) {
    a[i] = 1;
    i++;
}
```

Postcondition:  $\forall \texttt{int } x; (0 \le x \& x < \texttt{a.length} \rightarrow \texttt{a}[x] = 1)$ 

Loop invariant:  $0 \le i \& i \le a.length$  $\& \forall int x; (0 \le x \& x < i \rightarrow a[x] = 1)$ 

## Example with Improved Invariant Rule

```
Precondition: a \neq null
```

```
int i = 0;
while(i < a.length) {
    a[i] = 1;
    i++;
}
```

Postcondition:  $\forall \texttt{int } x$ ;  $(0 \le x \& x < \texttt{a.length} \rightarrow \texttt{a}[x] = 1)$ 

Loop invariant:  $0 \le i \& i \le a.length$  $\& \forall int x; (0 \le x \& x < i \rightarrow a[x] = 1)$ 

### Example with Improved Invariant Rule

```
Precondition: a \neq null \& ClassInv
```

```
int i = 0;
while(i < a.length) {
    a[i] = 1;
    i++;
}
```

Postcondition:  $\forall \texttt{int } x$ ;  $(0 \le x \& x < \texttt{a.length} \rightarrow \texttt{a}[x] = 1)$ 

Loop invariant:  $0 \le i \& i \le a.length$  $\& \forall int x; (0 \le x \& x < i \rightarrow a[x] = 1)$ 

## Example in JML/JAVA - Loop. java

```
public int[] a;
/*@ public normal_behavior
  0
    ensures (\forall int x; 0 \le k \le x \le 1, a[x] == 1);
  @ diverges true;
  @*/
public void m() {
  int i = 0:
  /*@ loop_invariant
    @ 0 <= i && i <= a.length &&</pre>
    @ (\forall int x; 0<=x && x<i; a[x]==1);</pre>
    @ assignable a[*];
    @*/
  while(i < a.length) {</pre>
    a[i] = 1;
    i++:
  }
```

SEFM: Reasoning about Loops & Methods

Demo

$$\forall int x; (x = n \land x >= 0 \rightarrow [i = 0; r = 0; while (i < n) { i = i + 1; r = r + i; } r = r + r - n; ] (r = x * x)$$

How can we prove that the above formula is valid (i.e., satisfied in all states)?

$$\forall int x; (x = n \land x >= 0 \rightarrow [i = 0; r = 0; while (i < n) { i = i + 1; r = r + i; } r = r + r - n; ] (r = x * x)$$

How can we prove that the above formula is valid (i.e., satisfied in all states)?

Needed Invariant:

$$\forall int x; (x = n \land x >= 0 \rightarrow [i = 0; r = 0; while (i < n) { i = i + 1; r = r + i; } r = r + r - n; ] (r = x * x)$$

How can we prove that the above formula is valid (i.e., satisfied in all states)?

### Needed Invariant:

- @ loop\_invariant
- 0 i>=0 && i <= n && 2\*r == i\*(i + 1);
- @ assignable \nothing; // no heap locations changed

$$\forall int x; (x = n \land x >= 0 \rightarrow [i = 0; r = 0; while (i < n) { i = i + 1; r = r + i; } r = r + r - n; ] (r = x * x)$$

How can we prove that the above formula is valid (i.e., satisfied in all states)?

### Needed Invariant:

- @ loop\_invariant
- 0 i>=0 && i <= n && 2\*r == i\*(i + 1);</pre>
- @ assignable \nothing; // no heap locations changed

### Demo Loop2.java

### Hints

### Proving assignable

Invariant rule above assumes that assignable is correct
 E.g., possible to prove nonsense with incorrect
 assignable \nothing;

 Invariant rule of KeY generates proof obligation that ensures correctness of assignable This proof obligation is part of (Body preserves invariant) branch

## Hints

### Proving assignable

Invariant rule above assumes that assignable is correct
 E.g., possible to prove nonsense with incorrect
 assignable \nothing;

 Invariant rule of KeY generates proof obligation that ensures correctness of assignable This proof obligation is part of (Body preserves invariant) branch

### Setting in the KeY Prover when proving loops

- Loop treatment: Invariant
- Quantifier treatment: No Splits with Progs
- If program contains \*, /: Arithmetic treatment: DefOps
- Is search limit high enough (time out, rule apps.)?
- When proving partial correctness, add diverges true;

Is the sequent

$$\Rightarrow$$
 [i = -1; while (true){}]i = 4711

provable?

Is the sequent

$$\Rightarrow$$
 [i = -1; while (true){}]i = 4711

provable?

Yes, e.g.,

- @ loop\_invariant true;
- @ assignable \nothing;

Is the sequent

$$\Rightarrow$$
 [i = -1; while (true){}]i = 4711

provable?

Yes, e.g.,

- @ loop\_invariant true;
- @ assignable \nothing;

Possible to prove correctness of non-terminating loop

- ► Invariant trivially initially valid and preserved ⇒ Initial Case and Preserved Case immediately closable
- Loop condition never false: Use case immediately closable

Is the sequent

$$\Rightarrow$$
 [i = -1; while (true){}]i = 4711

provable?

Yes, e.g.,

- @ loop\_invariant true;
- @ assignable \nothing;

Possible to prove correctness of non-terminating loop

- ► Invariant trivially initially valid and preserved ⇒ Initial Case and Preserved Case immediately closable
- Loop condition never false: Use case immediately closable

### But need a method to prove termination of loops

## Mapping Loop Execution to Well-Founded Order

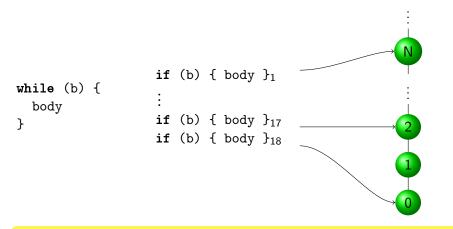

Need to find expression getting smaller wrt  $\ensuremath{\mathbb{N}}$  in each iteration

Such an expression is called a decreasing term or variant

Find a decreasing integer term v (called variant)

Add the following premisses to the invariant rule:

- $v \ge 0$  is initially valid
- $v \ge 0$  is preserved by the loop body
- v is strictly decreased by the loop body

Find a decreasing integer term v (called variant)

Add the following premisses to the invariant rule:

- $v \ge 0$  is initially valid
- $v \ge 0$  is preserved by the loop body
- v is strictly decreased by the loop body

### Proving termination in JML/JAVA

- Remove directive diverges true; from contract
- Add directive decreasing v; to loop invariant
- KeY creates suitable invariant rule and PO (with  $\langle \ldots 
  angle \phi$ )

Find a decreasing integer term v (called variant)

Add the following premisses to the invariant rule:

- $v \ge 0$  is initially valid
- $v \ge 0$  is preserved by the loop body
- v is strictly decreased by the loop body

### Proving termination in JML/JAVA

- Remove directive diverges true; from contract
- Add directive decreasing v; to loop invariant
- KeY creates suitable invariant rule and PO (with  $\langle \ldots 
  angle \phi$ )

### Example (The array loop)

@ decreasing

Find a decreasing integer term v (called variant)

Add the following premisses to the invariant rule:

- $v \ge 0$  is initially valid
- $v \ge 0$  is preserved by the loop body
- v is strictly decreased by the loop body

### Proving termination in JML/JAVA

- Remove directive diverges true; from contract
- Add directive decreasing v; to loop invariant
- KeY creates suitable invariant rule and PO (with  $\langle \ldots 
  angle \phi$ )

### Example (The array loop)

@ decreasing a.length - i;

SEFM: Reasoning about Loops & Methods

Find a decreasing integer term v (called variant) Add the following premisses to the invariant rule:

- $\triangleright$  v > 0 is initially valid
- $v \ge 0$  is preserved by the loop body
- v is strictly decreased by the loop body

### Proving termination in JML/JAVA

- Remove directive diverges true; from contract
- Add directive decreasing v; to loop invariant
- KeY creates suitable invariant rule and PO (with  $\langle \ldots 
  angle \phi$ )

### Example (The array loop)

@ decreasing a.length - i;

Files:

- LoopT.java
- Loop2T.java

SEFM: Reasoning about Loops & Methods

CHALMERS/GU

# Final Example: Computing the GCD

```
public class Gcd {
 /*@ public normal behavior
   @ requires _small>=0 && _big>=_small;
   @ ensures _big!=0 ==>
   @ (_big % \result == 0 && _small % \result == 0 &&
        (\forall int x; x>0 && _big % x == 0
  0
           && _small % x == 0; \result % x == 0));
   0
   @ assignable \nothing;
  @*/
private static int gcdHelp(int _big, int _small) {
   int big = _big; int small = _small;
  while (small != 0) {
     final int t = big % small;
    big = small;
     small = t:
   }
   return big;
}
}
```

```
public class Gcd {
   /*@ public normal_behavior
   @ requires _small>=0 && _big>=_small;
   @ ensures _big!=0 ==>
   @ (_big % \result == 0 && _small % \result == 0 &&
   @ (\forall int x; x>0 && _big % x == 0
   @ && _small % x == 0; \result % x == 0));
  @ assignable \nothing;
   @*/
```

private static int gcdHelp(int \_big, int \_small) {...}

```
public class Gcd {
 /*@ public normal_behavior
   @ requires _small>=0 && _big>=_small;
   @ ensures _big!=0 ==>
   @ (_big % \result == 0 && _small % \result == 0 &&
       (\forall int x; x>0 \&\& _big \% x == 0
   0
         && _small % x == 0; \result % x == 0)):
   0
   @ assignable \nothing;
   @*/
 private static int gcdHelp(int _big, int _small) {...}
```

**requires** normalization assumptions on method parameters (both non-negative and \_big  $\geq$  \_small)

```
public class Gcd {
 /*@ public normal_behavior
   @ requires _small>=0 && _big>=_small;
   @ ensures _big!=0 ==>
   @ (_big % \result == 0 && _small % \result == 0 &&
       (\forall int x; x>0 \&\& _big \% x == 0
   0
         && _small % x == 0; \result % x == 0)):
   0
   @ assignable \nothing;
   @*/
 private static int gcdHelp(int _big, int _small) {...}
   requires normalization assumptions on method parameters
           (both non-negative and _big \geq _small)
   ensures if _big positive, then
```

```
public class Gcd {
 /*@ public normal_behavior
   @ requires _small>=0 && _big>=_small;
   @ ensures _big!=0 ==>
   @ (_big % \result == 0 && _small % \result == 0 &&
       (\forall int x; x>0 \&\& _big \% x == 0
   0
         && _small % x == 0; \result % x == 0));
   0
   @ assignable \nothing;
   @*/
 private static int gcdHelp(int _big, int _small) {...}
   requires normalization assumptions on method parameters
           (both non-negative and _big \geq _small)
   ensures if _big positive, then
```

the return value \result is a divider of both arguments

```
public class Gcd {
 /*@ public normal_behavior
   @ requires _small>=0 && _big>=_small;
   @ ensures _big!=0 ==>
   @ (_big % \result == 0 && _small % \result == 0 &&
       (\forall int x; x>0 && _big % x == 0
   0
          && _small % x == 0; \result % x == 0));
   0
   @ assignable \nothing;
   @*/
 private static int gcdHelp(int _big, int _small) {...}
   requires normalization assumptions on method parameters
            (both non-negative and _big \geq _small)
    ensures if _big positive, then
              the return value \result is a divider of both arguments
              all other dividers x of the arguments are also dividers
```

of \result and thus smaller or equal to \result

```
int big = _big; int small = _small;
while (small != 0) {
  final int t = big % small;
  big = small;
  small = t;
}
return big;
```

Which locations are changed (at most)?

```
int big = _big; int small = _small;
while (small != 0) {
  final int t = big % small;
  big = small;
  small = t;
}
return big;
```

Which locations are changed (at most)?

@ assignable \nothing; // no heap locations changed

What is the variant?

```
int big = _big; int small = _small;
while (small != 0) {
  final int t = big % small;
  big = small;
  small = t;
}
return big;
```

Which locations are changed (at most)?

@ assignable \nothing; // no heap locations changed

What is the variant?

```
@ decreases small;
```

```
int big = _big; int small = _small;
while (small != 0) {
  final int t = big % small;
  big = small;
  small = t;
}
return big;
```

```
int big = _big; int small = _small;
while (small != 0) {
  final int t = big % small;
  big = small;
  small = t;
}
return big;
```

### Loop Invariant

Order between small and big preserved by loop: big>=small

```
int big = _big; int small = _small;
while (small != 0) {
  final int t = big % small;
  big = small;
  small = t;
}
return big;
```

- Order between small and big preserved by loop: big>=small
- Possible for big to become 0 in a loop iteration?

```
int big = _big; int small = _small;
while (small != 0) {
  final int t = big % small;
  big = small;
  small = t;
}
return big;
```

- Order between small and big preserved by loop: big>=small
- Possible for big to become 0 in a loop iteration? No.

```
int big = _big; int small = _small;
while (small != 0) {
  final int t = big % small;
  big = small;
  small = t;
}
return big;
```

- Order between small and big preserved by loop: big>=small
- Adding big>0 to loop invariant?

```
int big = _big; int small = _small;
while (small != 0) {
  final int t = big % small;
  big = small;
  small = t;
}
return big;
```

- Order between small and big preserved by loop: big>=small
- Adding big>0 to loop invariant? No. Not initially valid.

```
int big = _big; int small = _small;
while (small != 0) {
  final int t = big % small;
  big = small;
  small = t;
}
return big;
```

- Order between small and big preserved by loop: big>=small
- Weaker condition necessary: big==0 ==> \_big==0

## Computing the GCD: Specify the Loop Body Cont'd

```
int big = _big; int small = _small;
while (small != 0) {
  final int t = big % small;
  big = small;
  small = t;
}
return big;
```

#### Loop Invariant

- Order between small and big preserved by loop: big>=small
- Weaker condition necessary: big==0 ==> \_big==0
- What does the loop preserve?

## Computing the GCD: Specify the Loop Body Cont'd

```
int big = _big; int small = _small;
while (small != 0) {
  final int t = big % small;
  big = small;
  small = t;
}
return big;
```

#### Loop Invariant

- Order between small and big preserved by loop: big>=small
- Weaker condition necessary: big==0 ==> \_big==0
- What does the loop preserve? The set of dividers! All common dividers of \_big, \_small are also dividers of big, small

# Computing the GCD: Specify the Loop Body Cont'd

```
int big = _big; int small = _small;
while (small != 0) {
  final int t = big % small;
  big = small;
  small = t;
}
return big;
```

#### Loop Invariant

- Order between small and big preserved by loop: big>=small
- Weaker condition necessary: big==0 ==> \_big==0
- What does the loop preserve? The set of dividers!
   All common dividers of \_big, \_small are also dividers of big, small

## **Computing the GCD: Final Specification**

```
int big = _big; int small = _small;
/*@ loop_invariant small >= 0 && big >= small &&
    (big == 0 ==> _big == 0) &&
 0
 0
    (\forall int x; x > 0; (_big % x == 0 && _small % x == 0)
 0
             <==>
      (big % x == 0 && small % x == 0));
 0
 @ decreases small;
 @ assignable \nothing;
 @*/
 while (small != 0) {
   final int t = big % small;
   big = small;
   small = t;
 }
 return big; // assigned to \result
```

## **Computing the GCD: Final Specification**

```
int big = _big; int small = _small;
/*@ loop_invariant small >= 0 && big >= small &&
      (big == 0 ==> _big == 0) &&
 0
 0
    (\forall int x; x > 0; (_big % x == 0 && _small % x == 0)
 0
             <==>
      (big % x == 0 && small % x == 0));
 0
 @ decreases small:
 @ assignable \nothing;
 @*/
 while (small != 0) {
   final int t = big % small;
   big = small;
   small = t;
 }
 return big; // assigned to \result
```

Why does big divides \_small and \_big follow from the loop invariant?

# **Computing the GCD: Final Specification**

```
int big = _big; int small = _small;
/*@ loop_invariant small >= 0 && big >= small &&
      (big == 0 ==> _big == 0) &&
 0
 0
    (\forall int x; x > 0; (_big % x == 0 && _small % x == 0)
 0
             <==>
      (big % x == 0 && small % x == 0));
 0
 @ decreases small:
 @ assignable \nothing;
 @*/
 while (small != 0) {
   final int t = big % small;
   big = small;
   small = t;
 }
 return big; // assigned to \result
```

Why does big divides \_small and \_big follow from the loop invariant? If big is positive, one can instantiate x with it, and use small == 0

## Computing the GCD: Demo

Demo loops/Gcd.java

- 1. Show Gcd. java and gcd(a,b)
- **2.** Ensure that "DefOps" and "Contracts" is selected,  $\geq$  10,000 steps
- 3. Proof contract of gcd(), using contract of gcdHelp()
- 4. Note KeY check sign in parentheses:
  - 4.1 Click "Proof Management"
  - 4.2 Choose tab "By Proof"
  - 4.3 Select proof of gcd()
  - 4.4 Select used method contract of gcdHelp()
  - 4.5 Click "Start Proof"

5. After finishing proof obligations of gcdHelp() parentheses are gone

## Some Hints On Finding Invariants

#### **General Advice**

- Invariants must be developed, they don't come out of thin air!
- Be as systematic in deriving invariants as when debugging a program
- Don't forget: the program or contract (more likely) can be buggy
  - In this case, you won't find an invariant!

- The desired postcondition is a good starting point
  - What, in addition to negated loop guard, is needed for it to hold?

- The desired postcondition is a good starting point
  - What, in addition to negated loop guard, is needed for it to hold?
- If the invariant candidate is not preserved by the loop body:
  - Can you add stuff from the precondition?
  - Does it need strengthening?
  - Try to express the relation between partial and final result

- The desired postcondition is a good starting point
  - What, in addition to negated loop guard, is needed for it to hold?
- If the invariant candidate is not preserved by the loop body:
  - Can you add stuff from the precondition?
  - Does it need strengthening?
  - Try to express the relation between partial and final result
- Simulate a few loop body executions to discover invariant patterns

- The desired postcondition is a good starting point
  - What, in addition to negated loop guard, is needed for it to hold?
- If the invariant candidate is not preserved by the loop body:
  - Can you add stuff from the precondition?
  - Does it need strengthening?
  - Try to express the relation between partial and final result
- Simulate a few loop body executions to discover invariant patterns
   If the invariant is not initially valid:
  - Can it be weakened such that the postcondition still follows?
  - Did you forget an assumption in the requires clause?

- The desired postcondition is a good starting point
  - What, in addition to negated loop guard, is needed for it to hold?
- If the invariant candidate is not preserved by the loop body:
  - Can you add stuff from the precondition?
  - Does it need strengthening?
  - Try to express the relation between partial and final result
- Simulate a few loop body executions to discover invariant patterns
   If the invariant is not initially valid:
  - Can it be weakened such that the postcondition still follows?
  - Did you forget an assumption in the requires clause?
- Several "rounds" of weakening/strengthening might be required

- The desired postcondition is a good starting point
  - What, in addition to negated loop guard, is needed for it to hold?
- If the invariant candidate is not preserved by the loop body:
  - Can you add stuff from the precondition?
  - Does it need strengthening?
  - Try to express the relation between partial and final result
- Simulate a few loop body executions to discover invariant patterns
   If the invariant is not initially valid:
  - Can it be weakened such that the postcondition still follows?
  - Did you forget an assumption in the requires clause?
- Several "rounds" of weakening/strengthening might be required
- Use the KeY tool for each premiss of invariant rule
  - After each change of the invariant make sure all cases are ok
  - Interactive dialogue: previous invariants available in "Alt" tabs

## **Understanding Unclosed Proofs**

#### Reasons why a proof may not close

- Buggy or incomplete specification
- Bug in program
- ▶ Maximal number of steps reached: restart or increase # of steps
- Automatic proof search fails: manual rule applications necessary

# **Understanding Unclosed Proofs**

### Reasons why a proof may not close

- Buggy or incomplete specification
- Bug in program
- ▶ Maximal number of steps reached: restart or increase # of steps
- Automatic proof search fails: manual rule applications necessary

### Understanding open proof goals

- Follow the control flow from the proof root to the open goal
- Branch labels give useful hints
- Identify unprovable part of post condition or invariant
- Sequent remains always in "pre-state" Constraints on program variables refer to value at start of program (exception: formula is behind update or modality)
- ▶ NB:  $\Gamma \Longrightarrow o = \texttt{null}, \Delta$  is equivalent to  $\Gamma, o \neq \texttt{null} \Longrightarrow \Delta$

#### Essential

**KeY Book** Verification of Object-Oriented Software (see course web page), Chapter 10: Using KeY

KeY Book Verification of Object-Oriented Software (see course web page), Chapter 3: Dynamic Logic, Sections 3.1, 3.2, 3.4, 3.5, 3.6.1, 3.6.2, 3.6.3, 3.6.4, 3.6.5, 3.6.7, 3.7